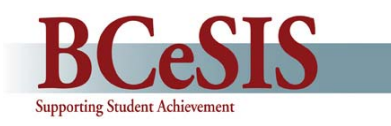

School staff using Curriculum Mark Entry and Report Cards may experience difficulties due to unfamiliarity with these functions. This guide is intended to provide users with the solutions to these situations.

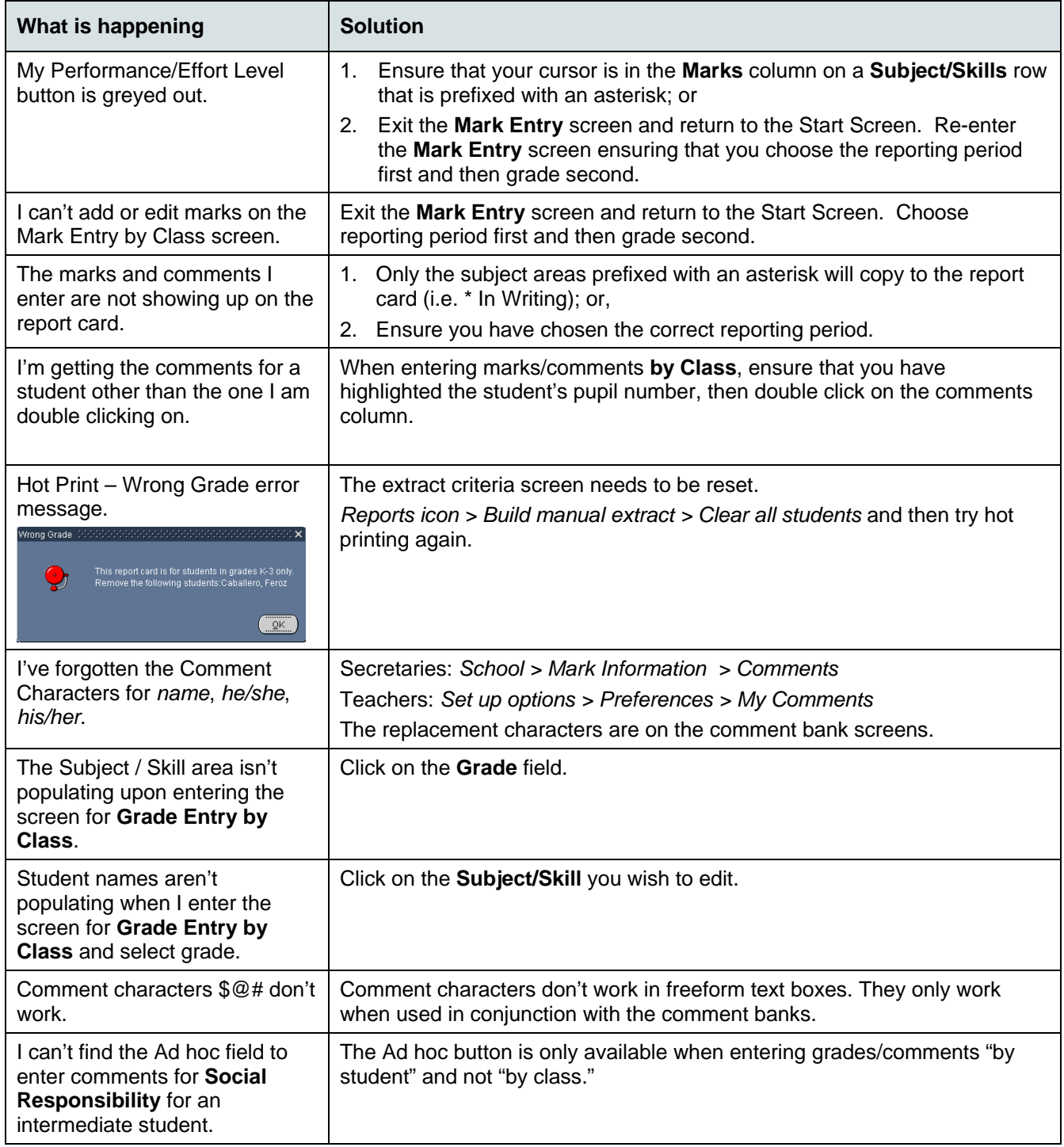